# Internet und Internetadressen

Handreichung zur Präsentation

#### Michael Dienert

### 19. November 2021

# Inhaltsverzeichnis

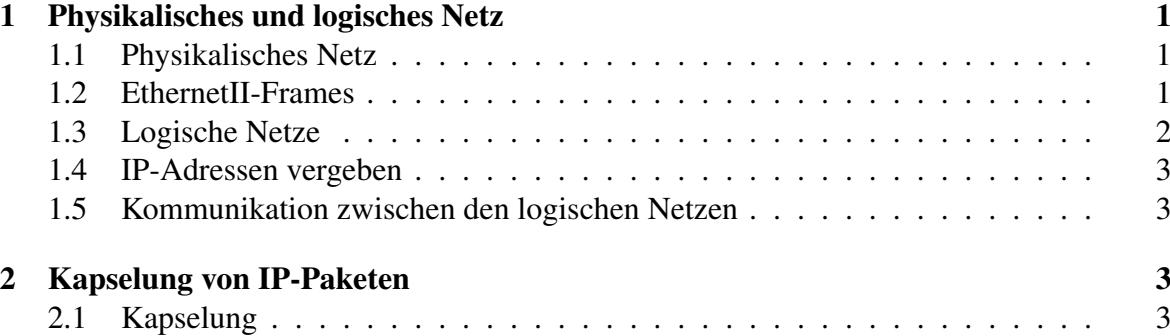

# 1 Physikalisches und logisches Netz

### 1.1 Physikalisches Netz

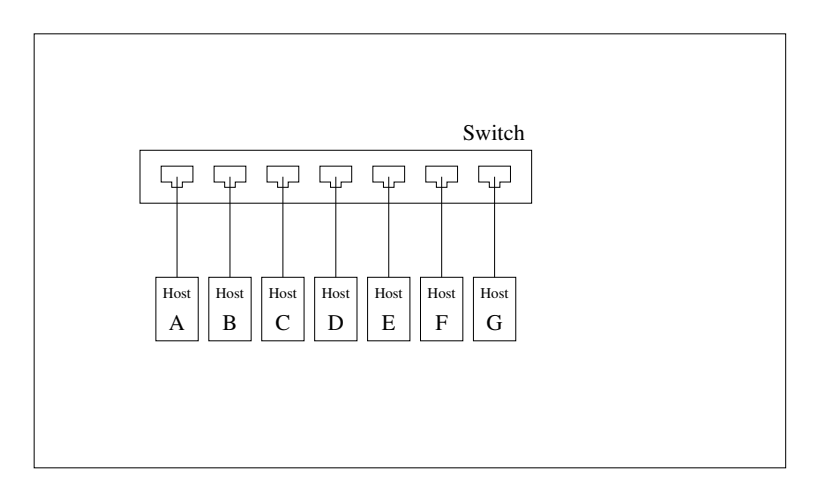

Abbildung 1: Switches bilden Netze auf Layer2

- Mit Switches können mehrere Netzwerkschnittstellen zu einem physikalischen Netz zusammengeschaltet werden.
- Alle Netzwerkschnittstellen, die an einem Switch angeschlossen sind, können über die LAN-Kabel durch Senden oder Empfangen eines Bitstroms Nachrichten austauschen.
- Der Switch sorgt dafür, dass dabei auch gleichzeitig mehrere Kommunikations-Paare ungestört miteinander kommunizieren können (Zweiergespräche).
- auch *Rundsendenachrichten* (Broadcast) -einer an alle- sind möglich.

#### 1.2 EthernetII-Frames

- Die Nachrichten die die Partner einander zusenden müssen eine spezielle Struktur haben. Sie werden ab jetzt Frames genannt.
- Da die Switches mit denen wir zu tun haben alle die Ethernet-Technologie verwenden kann man die Struktur genauer bezeichnen: es sind EthernetII-Frames:

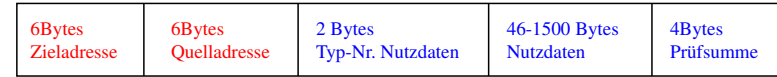

- Besonders wichtig sind die ersten beiden Felder: sie enthalten die MAC-Adressen von Empfänger (Ziel) und Absender (Quelle) des Frames.
- Jede physikalische Netzwerkschnittstelle hat eine feste, vom Hersteller vergebene Hardwareadresse.
- Ein anderer Ausdruck für Hardwareadresse ist physikalische Adresse.
- Die Hardwareadresse bei Ethernet-Schnittstellen wird MAC-Adresse genannt. Ursprünglich wurden diese Adressen fest vom Hersteller der Netzwerkkarte vergeben, heute sind sie aber änderbar.
- Im *Schichtenmodell* gehören diese MAC-Adressen ausschliesslich zu Schicht 2 (Layer2).

#### 1.3 Logische Netze

- Ein logisches Netz kann man sich wie eine *Vereinsmitgliedschaft* vorstellen.
- Ein Dorf mit seinen Einwohnern bildet das physikalische Netz: jeder hat eine Postanschrift = MAC-Adresse.
- Im Ort gibt es drei Vereine: Narrenzunft, Fussball- und Musikverein.
- Ein Verein entspricht je einem logischen Netz und jedes Vereinsmitglied hat eine eindeutige Mitgliedsnummer aus einem *Nummerkreis*.
- Jeder Verein verwendet einen *anderen Nummernkreis*.
- Man kann in einem oder mehreren Vereinen Mitglied sein; völlig unabhängig davon, wo man wohnt.
- Mitglied in einem Verein wird man einfach dadurch, dass man eine Nummer aus dem entsprechenden Nummernkreis zugeteilt bekommt.
- Die Vereinsmitglieder sind ein wenig seltsam: sie kennen sich nur über ihre Vereinsnummern.

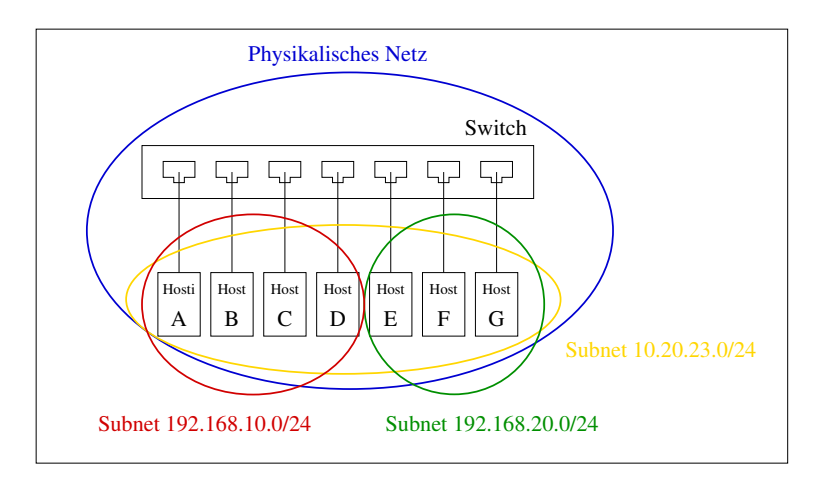

Abbildung 2: Bildung von Subnetzen

#### 1.4 IP-Adressen vergeben

• Ein paar Konsolen-Kommandos zur Adressvergabe (funtkioniert nur unter Linux):

```
#ip UND MAC-adressen anzeigen lassen:
ip a
#dito, aber nur von einer schnittstelle
ip addr show dev eno1
#adresse hinzufuegen
ip addr add 192.168.178.42/24 dev eno1
#adresse entfernen
ip addr del 192.168.178.42/24 dev eno1
```
#### 1.5 Kommunikation zwischen den logischen Netzen

- Wenn Vereinsmitglieder miteinander kommunizieren möchten, gilt folgende Regel: man kann Nachrichten nur Mitgliedern des gleichen Vereins schicken.
- Narrenzunft-Mitglied 10.20.23.11 möchte dem Co-Narren 10.20.23.12 etwas schicken.
- Der Brief muss in einen Umschlag, aber welche physikalische Adresse muss da drauf?
- Der Sender 10.20.23.11 fragt das ganze Dorf über Megafon: "*Wer hat die 10.20.23.12*"?
- 10.20.23.12 antwortet mit seiner Empfänger-*Anschrift* (=phys. Adresse).
- 10.20.23.11 schreibt einen Brief. Auf dem *Briefkopf* stehen nur die Nummern von Absender=10.20.23.11, und Empfänger=10.20.23.12
- Der *Briefumschlag* enthält die Postanschriften von Sender und Empfänger.
- Der Sender merkt sich die Kombination aus Mitgliedsnummer und Anschrift für ein paar Minuten.
- Der Briefumschlag ist natürlich der EthernetII-Frame.
- Der eigentliche Brief wird ab jetzt **IP-Paket** genannt.

## 2 Kapselung von IP-Paketen

2.1 Kapselung

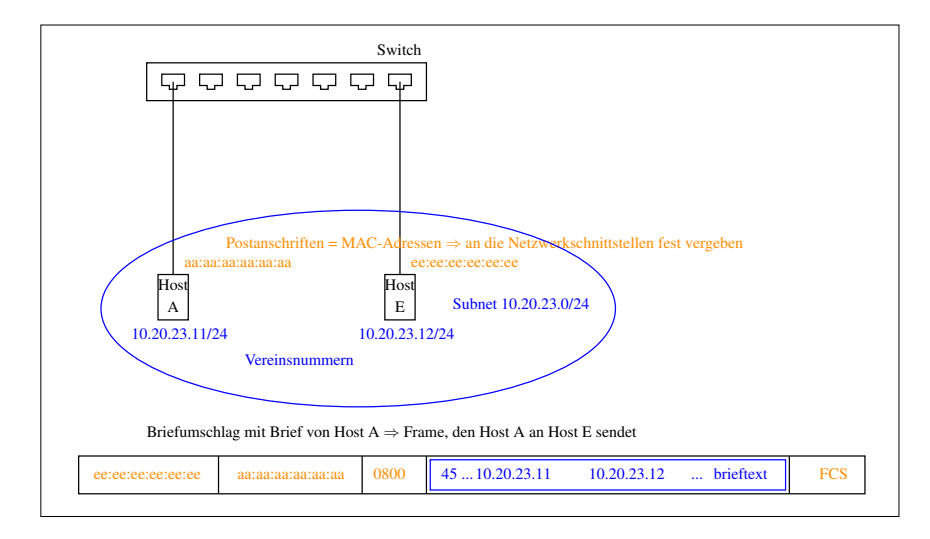

Abbildung 3: Kapselung von IP-Paketen